## 东兴市住房和城乡建设局

## 陶瓷厂职工及家属购买经济适用住房申购家庭 名单公示

根据《东兴市经济话用住房管理办法》(东政发「2012]24号) 文件的要求经济适用住房购买提交的申请材料, 经审查, 以下 陶瓷厂职工及家属共 8 户符合购买经济适用住房的条件, 现予 以公示,公示期7天(以公示当天算起)。如对公示对象有异议, 请以书面形式,并署真实姓名和联系地址,于公示期满前送达 东兴市住房保障服务中心。

通讯地址: 东兴市高兴大道15号政务中心 908室

联系人: 杨其文 邮编: 538100

联系电话: 0770-7681739

以下为公示对象信息:

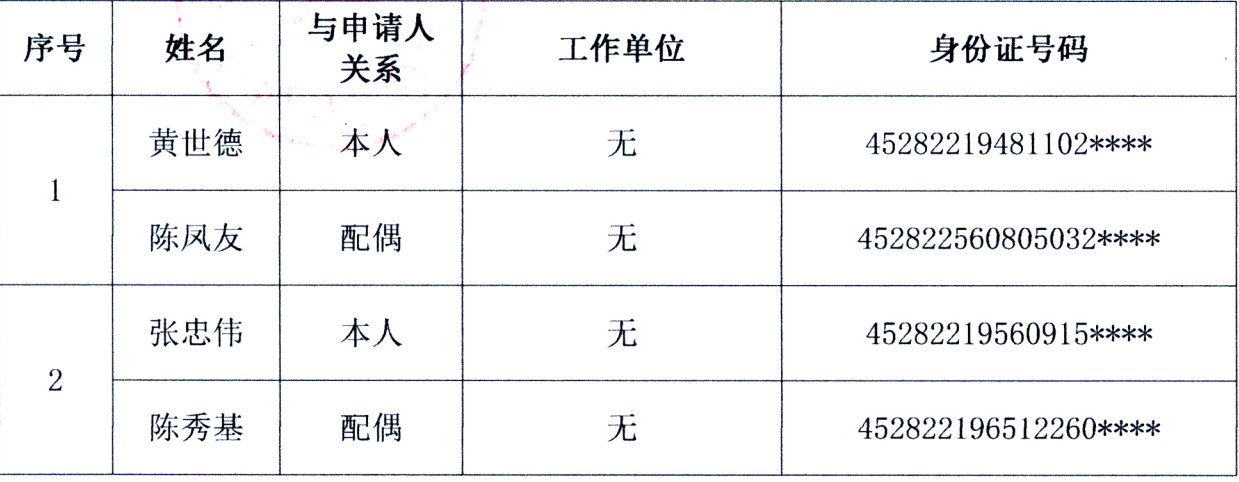

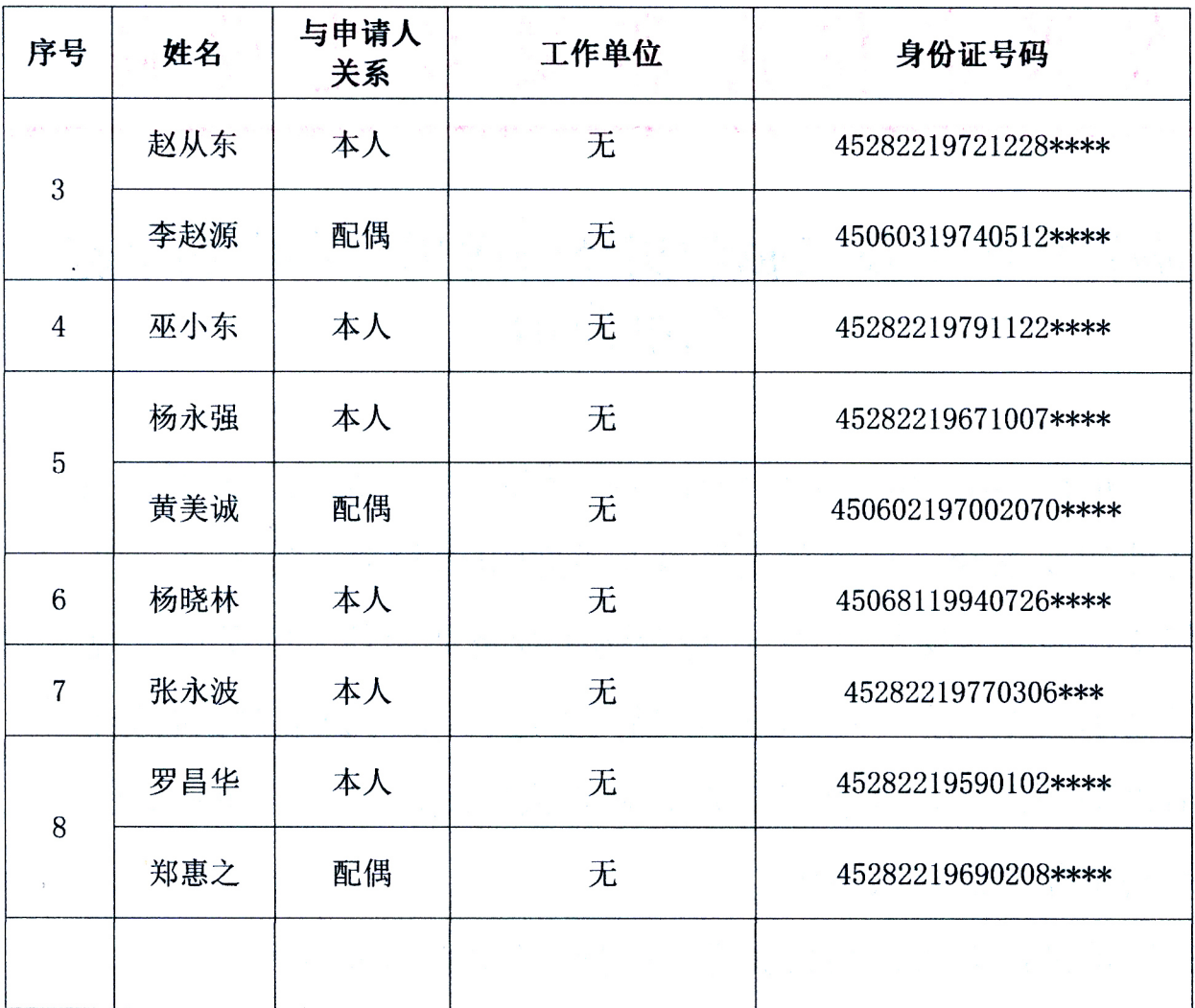

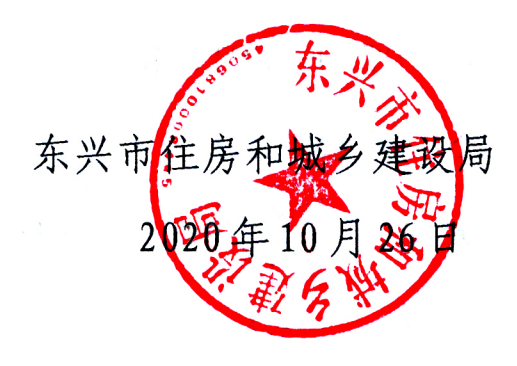

ر<br>حال